## Package 'maicChecks'

October 13, 2022

Type Package

Title Assessing the Numerical Feasibility for Conducting a Matching-Adjusted Indirect Comparison (MAIC)

Version 0.1.2

Date 2022-01-03

Maintainer Lillian Yau <maicChecks@gmail.com>

Description A collection of easy-to-implement tools for checking whether a MAIC can be conducted. An alternative way of calculating weights is also included. These methods are intro-duced in Glimm & Yau (2021) [<arXiv:2108.01896>](https://arxiv.org/abs/2108.01896).

**Depends** R  $(>= 3.5.0)$ 

Imports data.table, tidyr, ggplot2, lpSolve, quadprog

License GPL  $(>= 3)$ 

Encoding UTF-8

LazyData true

RoxygenNote 7.1.1

NeedsCompilation no

Author Lillian Yau [aut, cre], Ekkehard Glimm [aut]

Repository CRAN

Date/Publication 2022-01-04 11:00:02 UTC

### R topics documented:

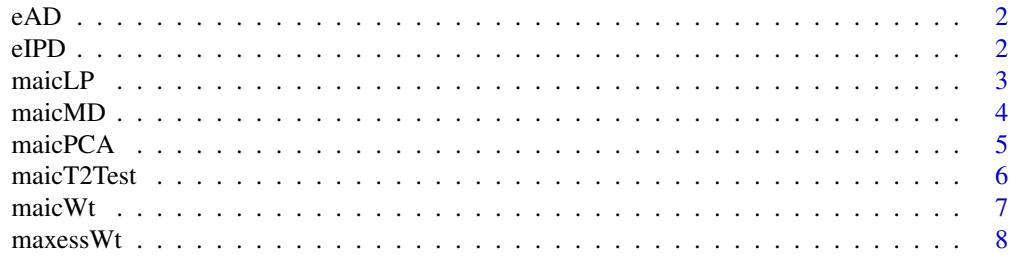

#### <span id="page-1-0"></span> $\blacksquare$

eAD *Example AD data*

#### Description

Example AD data

#### Usage

data("eAD")

#### Format

A data frame with 3 observations on the following 3 variables.

- scen corresponds to scenarios A, B, and C in the reference manuscript (Glimm & Yau (2021)). Scenario A is very close to IPD center (see data(ipd)) and is within the IPD convex hull; scenario B is further away from IPD center but otherwise still inside the IPD convex hull; scenario C is outside IPD convex hull.
- y1 a numeric vector
- y2 a numeric vector

#### References

Glimm & Yau (2021). Geometric approaches to assessing the numerical feasibility for conducting matching-adjusted indirect comparisons. arXiv 2108.01896.

#### Examples

print(eAD)

eIPD *Example ipd set*

#### Description

Example ipd data

#### Usage

data("eIPD")

#### <span id="page-2-0"></span> $\text{maicLP}$  3

#### Format

A data frame with 42 observations on the following 2 variables. The illustrative example used in the reference manuscript (Glimm & Yau (2021)).

- y1 a numeric vector
- y2 a numeric vector

#### References

Glimm & Yau (2021). Geometric approaches to assessing the numerical feasibility for conducting matching-adjusted indirect comparisons. arXiv 2108.01896.

#### Examples

head(eIPD)

maicLP *Checks if AD is within the convex hull of IPD using lp-solve*

#### Description

Checks if AD is within the convex hull of IPD using lp-solve

#### Usage

maicLP(ipd, ad)

#### Arguments

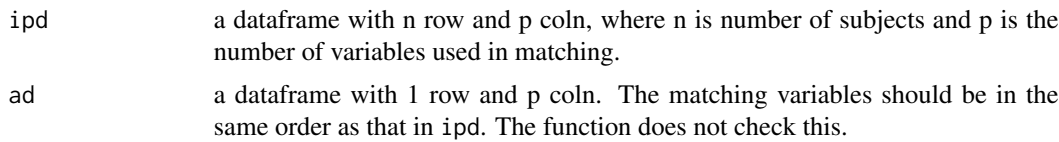

#### Value

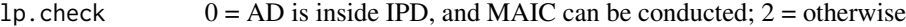

#### Author(s)

Lillian Yau

#### References

Glimm & Yau (2021). Geometric approaches to assessing the numerical feasibility for conducting matching-adjusted indirect comparisons. arXiv 2108.01896.

#### Examples

```
## eAD[1,] is the scenario A in the reference paper,
## i.e. when AD is within IPD convex hull
maicLP(eIPD, eAD[1,2:3])
## eAD[3,] is the scenario C in the reference paper,
## i.e. when AD is outside IPD convex hull
maicLP(eIPD, eAD[3,2:3])
```
maicMD *Checks if AD is within the convex hull of IPD using Mahalanobis distance*

#### Description

Should only be used when all matching variables are normally distributed

#### Usage

maicMD(ipd, ad, n.ad = Inf)

#### Arguments

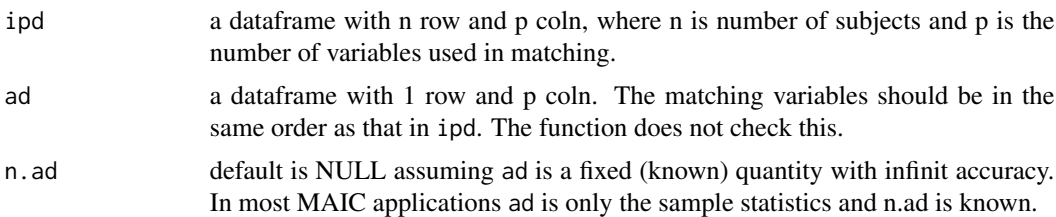

#### Details

When AD does not have the largest Mahalanobis distance, in the original scale AD can still be outside of the IPD convex hull. On the other hand, when AD does have the largest Mahalanobis distance, in the original scale, AD is for sure outside the IPD convex hull.

#### Value

Prints a message whether AD is furthest away from 0, i.e. IPD center in terms of Mahalanobis distance. Also returns ggplot object for plotting.

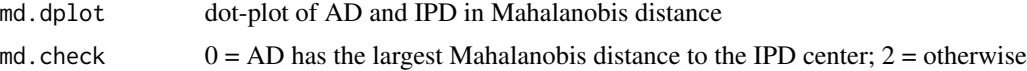

#### Author(s)

Lillian Yau

<span id="page-3-0"></span>

#### <span id="page-4-0"></span>maicPCA 5

#### References

Glimm & Yau (2021). Geometric approaches to assessing the numerical feasibility for conducting matching-adjusted indirect comparisons. arXiv 2108.01896.

#### Examples

```
## eAD[1,] is the scenario A in the reference paper,
## i.e. when AD is perfectly within IPD
md <- maicMD(eIPD, eAD[1,2:3])
md ## a dot-plot of IPD Mahalanobis distances along with AD in the same metric.
```
maicPCA *Checks whether AD is outside IPD in PC coordinates*

#### Description

Checks whether AD is outside IPD in principal component (PC) coordinates

#### Usage

maicPCA(ipd, ad)

#### Arguments

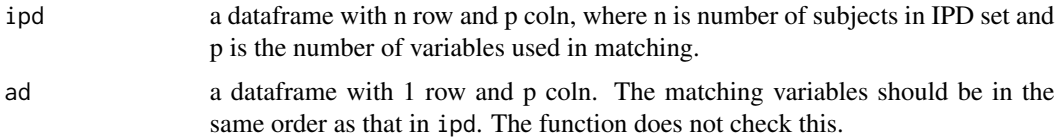

#### Details

When AD is within the IPD PC ranges, AD can still be outside the IPD convex hull in the original scale. On the other hand, if AD is outside the IPD PC ranges, in the original scale AD is for sure outside the IPD convex hull.

#### Value

Prints a message whether AD is inside or outside IPD PC coordinates. Also returns a ggplot object to be plotted.

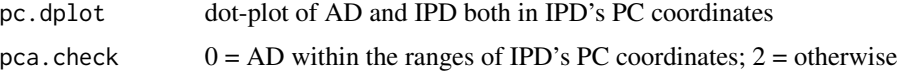

#### Author(s)

Lillian Yau

#### <span id="page-5-0"></span>References

Glimm & Yau (2021). Geometric approaches to assessing the numerical feasibility for conducting matching-adjusted indirect comparisons. arXiv 2108.01896.

#### Examples

```
## eAD[1,] is the scenario A in the reference paper,
## i.e. when AD is perfectly within IPD
a1 <- maicPCA(eIPD, eAD[1,2:3])
a1 ## the dot plots of PC's for IPD and AD
## eAD[3,] is the scenario C in the reference paper,
## i.e. when AD is outside IPD
a3 <- maicPCA(eIPD, eAD[3,2:3])
a3 ## the dot plots of PC's for IPD and AD
```
maicT2Test *Hotelling's T-square test to check whether maic is needed*

#### Description

Conducts Hotelling's T-square test

#### Usage

```
maicT2Test(ipd, ad, n.ad = Inf)
```
#### Arguments

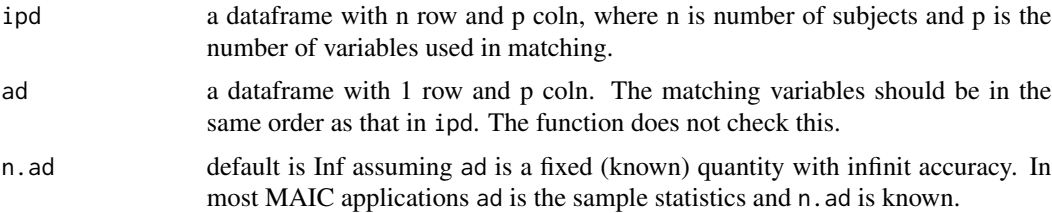

#### Details

When n. ad is not Inf, the covariance matrix is adjusted by the factor  $n \cdot ad/(n \cdot id + n \cdot ad)$ , where n.ipd is nrow(ipd), the sample size of ipd.

#### Value

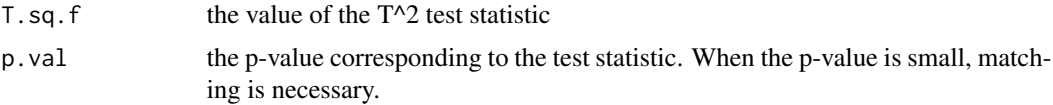

#### <span id="page-6-0"></span> $\frac{1}{7}$  maicWt

#### Author(s)

Lillian Yau & Ekkehard Glimm

#### References

Glimm & Yau (2021). Geometric approaches to assessing the numerical feasibility for conducting matching-adjusted indirect comparisons. arXiv 2108.01896.

#### Examples

```
## eAD[1,] is the scenario A in the reference paper,
## i.e. when AD is perfectly within IPD
maicT2Test(eIPD, eAD[1,2:3])
```
maicWt *Estimates the MAIC weights*

#### Description

Estimates the MAIC weights for each individual in the IPD. Should only be used after it is ascertained that AD is indeed within the convex hull of IPD.

#### Usage

 $maicWt$ (ipd, ad,  $max.it = 25$ )

#### Arguments

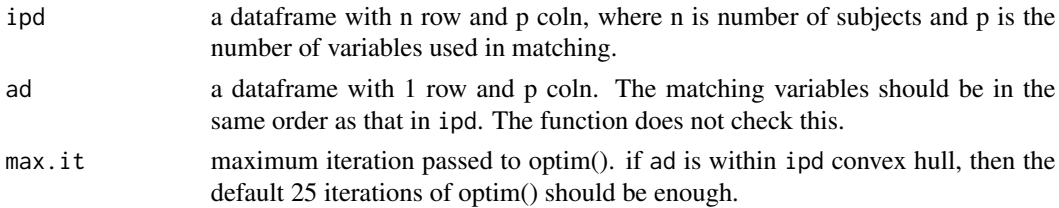

#### Details

The main code are taken from Philippo (2016). It returns the following:

#### Value

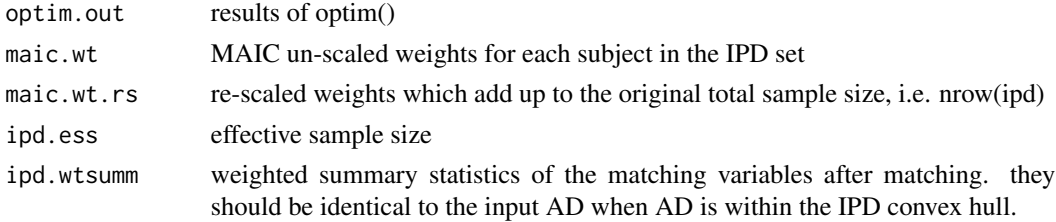

#### <span id="page-7-0"></span>Author(s)

Lillian Yau

#### References

Phillippo DM, Ades AE, Dias S, et al. (2016). Methods for population-adjusted indirect comparisons in submissions to NICE. NICE Decision Support Unit Technical Support Document 18.

#### Examples

```
## eAD[1,] is scenario A in the reference manuscript
m1 <- maicWt(eIPD, eAD[1,2:3])
```
maxessWt *Maximum ESS Weights*

#### Description

Estimates an alternative set of weights which maximizes effective sample size (ESS) for a given set of variates used in the matching. Should only be used after it is ascertained that AD is indeed within the convex hull of IPD.

#### Usage

maxessWt(ipd, ad)

#### Arguments

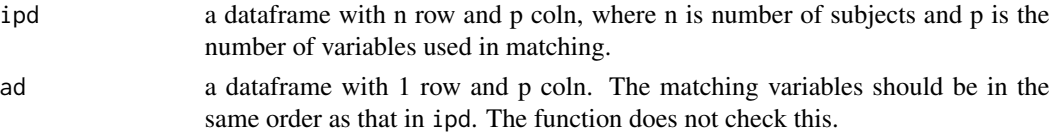

#### Details

The weights maximize the ESS subject to the set of baseline covariates used in the matching.

#### Value

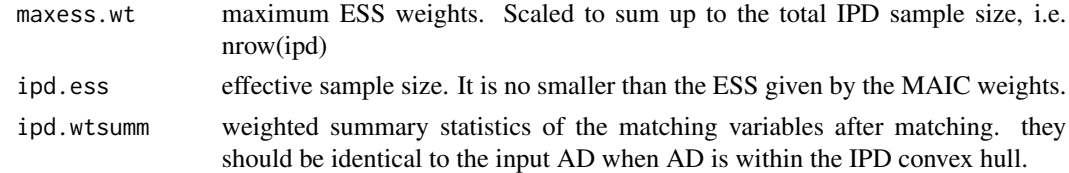

#### Author(s)

Lillian Yau

#### $maxessWt$  9

#### References

Glimm & Yau (2021). Geometric approaches to assessing the numerical feasibility for conducting matching-adjusted indirect comparisons. arXiv 2108.01896.

#### Examples

```
## eAD[1,] is scenario A in the reference manuscript
m0 <- maxessWt(eIPD, eAD[1,2:3])
```
# <span id="page-9-0"></span>Index

∗ datasets eAD, [2](#page-1-0) eIPD, [2](#page-1-0) eAD, [2](#page-1-0) eIPD,  $2$ maicLP, [3](#page-2-0) maicMD, [4](#page-3-0) maicPCA, [5](#page-4-0) maicT2Test, [6](#page-5-0) maicWt, [7](#page-6-0) maxessWt, [8](#page-7-0)